レコードのデータ更新変更の履歴調査

(フラッシュバック・データ・アーカイブを利用した更新レコード UNDO 情報) フラッシュバック・データ・アーカイブ用に定義されている表領域の一覧 フラッシュバック・データ・アーカイブが設定されているテーブル(表)の一覧 設定されているフラッシュ・データ・アーカイブの保持期間日数

アーカイブして、レコードのデータ更新変更の履歴調査

(フラッシュバック・データ・アーカイブを利用した更新レコード UNDO 情報)

- (1)過去の時点のレコード調査方法
	- select 列名 1, 列名 2, 列名 3, ・・・ from テーブル名
		- as of timestamp to\_timestamp $(16/08/25 18:17:12')$ where 列名 = '検索条件の値' ;

通常のデータ変更履歴は、UNDO 領域で記録されているが、これは保持期間が短 い

このことを補うため、変更履歴を外部テーブルにもって長期間保存するのが、フ ラッシュバック・データ・アーカイブである

- フラッシュバック・データ・アーカイブを利用するための設定
	- (1)表領域の作成(通常の表領域の作成)

create tablespace 表領域名 datafile '/oracle/ora\_data/ora1/data\_file01.dbf' size 10g ;

(2)フラッシュバック・アーカイブの作成

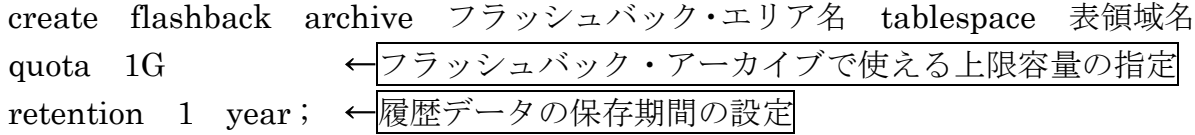

(3)フラッシュバック・データ・アーカイブの有効化

この操作は、テーブルを対象に行う alter table スキーマ名.テーブル名 flashback archive フラッシュバック・ エリア名 ;

フラッシュバック・データ・アーカイブ用に定義されている表領域の一覧

select \* from dba\_flashback\_archive\_ts ; 出力結果

| 列名                        |                        | 出力内容               | サンプル    |      |
|---------------------------|------------------------|--------------------|---------|------|
| FLASHBACK_ARCHIVE_NAME    |                        | フラッシュバッ   FDA AREA |         |      |
|                           |                        | ク・エリア名             |         |      |
| <b>FLASHBACK ARCHIVE#</b> |                        | シーケンス番号            |         |      |
| TABLESPACE NAME           |                        | 表領域名               | TBS FDA |      |
| QUOTA IN MB               | フラッシュバック・アーカイブで使える上限容量 |                    |         | 1024 |

フラッシュバック・データ・アーカイブが設定されているテーブル(表)の一覧

select \* from dba\_flashback\_archive\_tables ;

出力結果

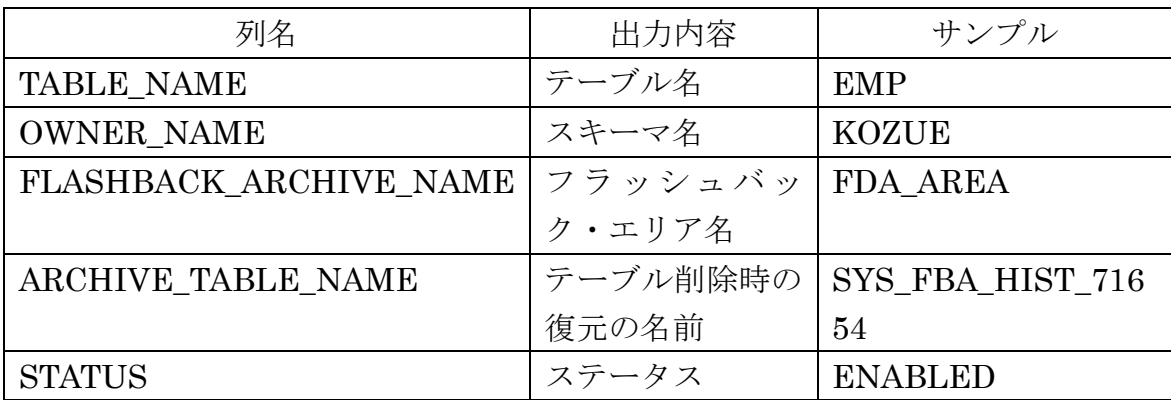

設定されているフラッシュ・データ・アーカイブの保持期間日数

select \* from dba\_flashback\_archive ;

出力結果

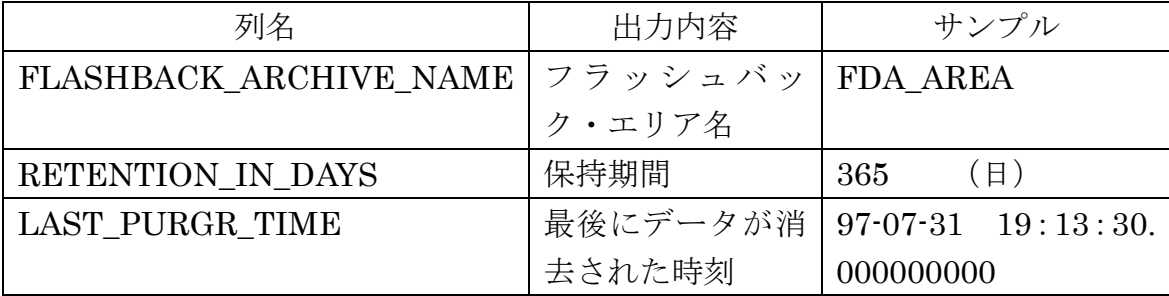

フラッシュ・データ・アーカイブの使用例)

(1)表領域の作成(通常の表領域の作成)

create tablespace tbs\_flashback\_area datafile 'D:¥oracle¥orcl¥tbs\_flashback01.dbf' size 3 G ;

(2)フラッシュバック・アーカイブの作成

create flashback archive flashback\_area tablespace tbs\_flashback\_area quota 1G retention 1 year ;

(3)フラッシュバック・データ・アーカイブの有効化

alter table kozue.emp flashback archive flashback\_area ;

```
(4)過去の時点のレコード調査方法
```
select \* from kozue.emp

as of timestamp to\_timestamp $('18/06/12 17:00:00')$ where empno  $= 1$ ;